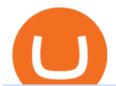

automated ai trading platform best binance traders etoro how to sell guide doc coin ib interactive brokers

https://litecoin.is/wp-content/uploads/2020/06/kadena.png|||Kadena Launches Blockchain App to Verify COVID-19 Tests ...|||1420 x 920

https://itechhacks.com/wp-content/uploads/2021/06/Windows-11-wallpapers-6.jpeg|||Download Windows 11 Original Default Wallpapers 2021 (FREE)|||1552 x 970

Home Interactive Brokers LLC

How to reset google authenticator on binance, how to see open .

Log into your Binance account and click [Profile] - [Security]. 2. Click [Enable] next to [Google Authenticator]. 3. You will be redirected to another page. Follow the step-by-step instructions to enable Google Authenticator. 3.1. Download and install the Google Authenticator App on your mobile device.

 $https://lewebpedagogique.com/lecoindufrancais/files/2020/05/B06C4B5D-0067-4B34-9EBD-1DD82E661A7\\ 1.jpeg|||B1:Sujets dExpression Orale | Le coin du Français|||1733 x 1279$ 

Interactive Brokers ®, IB SM, InteractiveBrokers.com ®, Interactive Analytics ®, IB Options Analytics SM, IB SmartRouting SM, PortfolioAnalyst ®, IB Trader Workstation SM and One World, One Account SM are service marks and/or trademarks of Interactive Brokers LLC. Supporting documentation for any claims and statistical information will be provided upon request.

 $https://binancesing apore.zendesk.com/hc/article\_attachments/360026747732/mceclip2.png|||How to Enable Google 2FA \ Binance Singapore|||2488 x 1188$ 

TokyoSwap - RugDoc

 $https://binancesing apore.zendesk.com/hc/article\_attachments/360026756351/mceclip3.png|||How to Enable Google 2FA \ Binance Singapore|||2570 x 1216$ 

WhatsApp Download for PC Windows (7/10/11) SoftMany. Apps (8 days ago) WhatsApp Download for PC Windows (7/10/8), 32/64-bit is a famous app for messaging through mobiles now available for desktop and Mac. It works like Whatsapp web. In fact, it is an extension of the mobile device. How to WhatsApp for PC Download and Install. 1.

Buy, Sell & Store Bitcoin - Buy Bitcoin & Store Instantly

How to Reset Google Authentication Binance

 $https://www.bitcoin-device.com/photo/ps34142320-kda\_ibelink\_bm\_k1\_mini\_asic\_miner\_kadena\_algorithm\_835w\_5\_3t\_s\_ravencoin\_mining\_hardware.jpg|||KDA IBelink BM K1 Mini Asic Miner Kadena Algorithm 835W 5 ...|||1200 x 1200$ 

Doc Coin

Best 5 Crypto Signal Auto Traders for Binance Futures

DOC.COM (MTC) Kurs, Grafiken, Marktkapitalisierung.

Best Binance Coin Trading Signals January 2022 Ultimate.

How To Create A Fully Automated AI Based Trading System With .

Web Whatsapp Download For Pc Window 10

Doc Coin it is blockchain protocol for telehealth. DocCoin is a world service that integrates the entire online medicine industry and gives an advantage to business and the client.

Live Kadena (KDA) Price, Historical Chart & Damp; Kadena Market Cap. . CoinCodex is a cryptocurrency data website tracking 14511 cryptocurrencies trading on 398 exchanges.

The #1 Forex Robot Of 2021 - Meet The Odin Forex Robot

Videos for Kadena+cryptocurrency

5 Best Binance Trading Bots - EarthWeb

http://www.interactivebrokers.com/images/2015/ib-account-reporting.png|||Information For Students Interactive Brokers LLC|||1029 x 1188

7 Most Specified Ones AI Trading Software 2022

https://jamesbachini.com/wp-content/uploads/2021/01/ftx-screenshot-2048x1046.png|||Binance vs FTX Which Is The Best Crypto Exchange?|||2048 x 1046

Interactive Brokers ®, IB SM, InteractiveBrokers.com ®, Interactive Analytics ®, IB Options Analytics SM, IB SmartRouting SM, PortfolioAnalyst ®, IB Trader Workstation SM and One World, One Account SM are service marks and/or trademarks of Interactive Brokers LLC. Supporting documentation for any claims and statistical information will be provided upon request.

Best crypto wallet with exchange, best crypto trading binance platforms . Best crypto wallet with exchange. A Sliding Share Price Has Us Looking At Card Factory plcs (LON:CARD) P/E Ratio. To the annoyance of some shareholders, Card Factory (LON:CARD) shares are down a considerable 33% in the last month, best crypto wallet with exchange.

 $https://investors.interactive brokers.com/images/2015/tws\_header-xs.jpg|||Global\ Trading\ Platform\ -\ IB\ Trader\ Workstation|||1321\ x\ 1024$ 

Popular coins right now on CoinGecko. Our mission is what we seek to accomplish every day as per roadmap. We are committed to transform our Road map Into Milestone. We are committed to revolutionise the Financial portfolio of our affiliates and investors by providing single window platform for Forex, crypto, Equity, E-commerce and Exchange .

Binance Google Authenticator Code: CryptoFarmer

 $https://3.bp.blogspot.com/\_fAOY8U12jvY/THYqdfxVO5I/AAAAAAAACNM/oU1Kq6FoyyU/s1600/1939-0\\ 4-25+-+SS+Old+Doc.+Attach+KGVI+5c+(1).jpg|||711collectionStampStore: Old Court Document Attach KGVI ...|||1600 x 1043$ 

 $https://binancesing apore.zendesk.com/hc/article\_attachments/360026756631/mceclip0.png|||How to Enable Google 2FA Binance Singapore|||2726 x 1020$ 

https://binancesingapore.zendesk.com/hc/article\_attachments/360026756391/mceclip4.png|||How to Enable Google 2FA Binance Singapore|||2396 x 1258

Kadena (KDA) Price, Charts, and News Coinbase: kadena coin.

Doc.com Coin Price & Data. Doc.com price today is \$0.00065423 with a 24-hour trading volume of? It has a circulating supply of 770 Million MTC coins and a total supply of 1 Billion. If you are looking to buy or sell Doc.com, Uniswap (v2) is currently the most active exchange.

Kadena (KDA) Price, Chart, Value & Damp; Market Cap CoinCodex

Here are the steps to sell crypto on eToro: Click on portfolio. Find the cryptocurrency you wish to sell. Click the red X next to the position you wish to sell. Swipe left on the position and tap the red X if on your mobile. Click Close Trade. Your position will be closed during market hours.

?????AI Trading for Beginners: Find the Best AI Trading Platform .

Doc Coin Doc Coin is providing Doc Cryptocurrency Services Can now purchase DocCoin at various cryptocurrency platforms GET STARTED About us DOCCOIN Using DOC COINS for DOCTOR SERVICES at DOCCOIN People can use DocCoins, digital currency coins and other partner health care coins. Want to partner with us at Doc Coin?

If you like the sound of what an automated software application offers for your long-term trading needs, we are now going to list our recommended AI trading platforms for 2021. Note: The following list of recommended providers includes AI share trading, AI stock market trading, AI forex trading, and AI cryptocurrency trading.

https://i2.wp.com/www.doc-cine.fr/wp-content/uploads/2015/09/maxresdefault.jpg?fit=1700%2C956&ss l=1 ||| - Doc ciné: Irréversible - Critique du film ||| 1700 x 956

https://betalist.imgix.net/attachment/156682/image/aa6de426e9a8f9c7a021373fc54bf4f4.jpeg?ixlib=rb-4.0.0& amp;w=480&h=360&fit=min&auto=format&cs=strip&dpr=3&s=887584cec2ae 52d886597e943ed469a5|||Artificial Intelligence Startups | BetaList|||1440 x 1080

How To Sell On Etoro A Simple Guide Everyone knows what it means when you talk about buying a stock, but not many understand the concept of selling. Especially as a beginner, its hard to get your head round.

Doc Coin (DOC) Price, Graph, Data & Dockspot.io

How to recover google authenticator for binance, how to reset .

Trade Nearly 24hrs a Day - Cboe Official Cite - cboe.com

Binance 101: How to Enable Google Authenticator for .

https://public.bnbstatic.com/image/cms/blog/20200807/65396006-bb68-4063-8862-da4e1848a806|||Hesabnzdarisk dorulama incelemesi yaplyor ve...|||1600 x 838

Best Binance Trading Signals 2021 Best Binance Coin Trading Signals 2021 Ultimate Guide. If you are interested in trading Binance Coin but dont have any background in technical analysis or the time to research the market, signals could be precisely what you need!

How to Enable Google Authentication (2FA) and . - Binance

http://www.wallpapers13.com/wp-content/uploads/2015/12/Poppies-desktop-background-341355.jpg|||Poppies Desktop Background 341355 : Wallpapers13.com|||2560 x 1600

https://lh6.googleusercontent.com/hw3aSmrnwUFdTRynJ7oyVKMpDpueRV5s7Nlzfjwd3uV80VGUZt1SUpcyhwu3DiJ76B69z9KnERPtdiTnpj7N3bzfwKixv1QwDfwJbaWNyGoBzCNoFzsWltYiCUUG1u6l\_\_JT3EIG|| | 125+ Binance Signals: Binance Trading Signals Groups on ...||| 1395 x 917

Videos for Automated+ai+trading+platform

How to Enable Google 2FA Binance Singapore

 $https://d33v4339jhl8k0.cloudfront.net/docs/assets/545242fbe4b02ce3426710aa/images/5eb20b8b042863474d\\ 1a331a/file-H56imqYNLf.png|||Interactive Brokers Integration - Scanz|||1417 x 883$ 

If you would like to know where to buy Kadena, the top cryptocurrency exchanges for trading in Kadena stock are currently OKX, KuCoin, Gate.io, BKEX, and Hoo. You can find others listed on our crypto exchanges page. Kadena has the only scalable layer 1 PoW blockchain along with Pact, the safest smart contract language.

http://www.usefulcraft.com/wp-content/uploads/2020/01/black-wallpaper-for-mobile-74.jpg|||Black Wallpaper Dark 2020 | hd 1080p for mobile ...|||1440 x 2560

Pc Whatsapp Downloader And Installer

Kadena price today, KDA to USD live, marketcap and chart.

Videos for Best+binance+traders

Etoro How To Sell Iota Here are our top findings on eToro: eToro was founded in 2007 and is regulated in 2 tier-1 jurisdictions and one tier-2 jurisdiction, making it a safe broker (low-risk) for trading forex and CFDs.

Global Trading Platform - IB Trader Workstation | Interactive Brokers LLC Our market maker-designed IB Trader Workstation (TWS) lets traders, investors and institutions trade stocks, options, futures, currencies, bonds and funds on over 135 markets worldwide from a single integrated account. TWS Mosaic

Binance is thought to be the best cryptocurrency exchange platform in the industry. However, if you are someone who is a little bit inexperienced when it comes to the cryptocurrency trading industry, youre probably going to want to make the most of a bot. The good news is that there are plenty of finance bots floating around out there right now, which you can capitalize on, and leverage your trading strategies effortlessly.

http://2.bp.blogspot.com/-hFgO3yNZIZg/T48FA3M9EqI/AAAAAAAAAAAAAA/ZpgFB7BUbcA/s1600/T+and+mighty+movers+008.JPG|||IT'S TEEA TIME PLAYSCHOOL: DRAMATIC PLAY HEALTH CARE

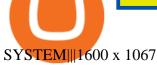

Searching the IB Contract and Symbol . - Interactive Brokers

Binance 2fa reset 888-666-0111 binance google authenticator number\*sbinance 2fa reset 888-666-0111 binance google authenticator number\*sbinance 2fa reset. 15 2021. i want to be able to disable authenticator on binance app, to reset because i lost my old device i used authenticator on.

1. Download LDPlayer, a free Android emulator to play Mobile games& Apps on PC. 2. Complete the installation of LDPlayer on your desktop. 3. Launch LDPlayer and search WhatsApp Messenger on the search bar. 4. Install the game from LD Store (Or Google Play) 5.

Best Binance Bots [2022] - These Are Top Trading Bots For .

https://mir-s3-cdn-cf.behance.net/project\_modules/max\_1200/2def5772735899.5bf1e4e211a09.jpg|||Bitbunch | AI-powered automated trading platform on Behance|||1200 x 2182

WhatsApp for pc Download. WhatsApp for pc. Download. The well-known messaging and call app, WhatsApp is now available for computers. Now you can communicate with your loved ones without using your smartphone. This software makes it easier to send instant messages and make audio or video calls, that too for free.

https://cwstatic.nyc3.digitaloceanspaces.com/2021/05/26/images/2/Binance NFT 24 June 2021.png|||Binance NFT Review (2021) All You Need to Know ...|||1600 x 900

\$ npm install serverless --global \$ serverless create --template aws-python3 --path ai\_trading\_system. That will create a scheduled\_tg\_bot folder with three files: .gitignore, serverless.yml, and handler.py. The serverless file defines the deployment: what, when, and how it is going to be run. The handler file will contain the code to run:

https://1awwz13acfdg3ga39b49gki4-wpengine.netdna-ssl.com/wp-content/uploads/2018/09/best-apps-for-cryptocurrency-information-cryptotrader.jpg|||Best Apps For Cryptocurrency Information . Blocklr|||1600 x 900 https://www.newsbtc.com/wp-content/uploads/2020/11/via-newsbtc.jpg|||Virtual Investment Assistant, A Powerful AI Based ...|||1520 x 800

Binance Google Authenticator Code Visit for Binance Google Authenticator Code .The most used and at the same time the most reliable crypto exchange platform is Binance. Also, Binance extremely easy to use and learn, you can earn a 20% commission discount on each purchase.

Kadena is 74.36% below the all time high of \$28.25. The current circulating supply is 167,257,413.384 KDA. Discover new cryptocurrencies to add to your portfolio.

https://thumbs.dreamstime.com/z/crypto-currency-bitcoin-btc-golden-bit-coin-against-flag-united-states-ameri ca-usa-virtual-money-blockchain-business-internet-147284819.jpg|||How To Short Crypto In Us - The 2019 Guide To ...|||1600 x 989

Zignaly is one of the self-service crypto automated trading systems that give you trading opportunities to fully automate your trades as per trading rules using their Artificial Intelligence solution according to the market conditions. Their goal is to help active traders maximize their profits and minimize the risk by creating a smart, transparent, and trustworthy crypto marketplace for the stock price and stock exchanges.

DOC.COM ist in den letzten 24 Stunden um 3.32% angestiegen. Das aktuelle CoinMarketCap-Ranking ist #1638, mit einer Marktkapitalisierung von 1,657,866 EUR. Es verfügt über ein zirkulierendes Angebot von 773,580,398 MTC Coins und der Maximalvorrat ist nicht verfügbar.

 $https://crypto-tutorials.io/wp-content/uploads/2019/07/01-create-account-on-binance.jpg|||Create \ your \ trading \ account on Binance - Crypto Tutorials|||1800 x 816$ 

Kadena Crypto Price Prediction, News, and Analysis (KDA)

If you have any cryptocurrency on eToro, then follow these steps to sell: Log in to your eToro account. On the left side menu, click on Portfolio. From the list of positions in your portfolio, select the cryptocurrency you want to sell. Now at the right side of the screen, you will see a red cross icon. Click on it to close the trade.

 $https://commodity.com/wp-content/uploads/2020/10/electricity-trading-featured.png \\ ||| Electricity \\ Trading \\ Guide: How And Where To Get Started ... \\ ||| 1700 \times 850 \\$ 

https://lmr3lc1zt3xi1fzits1il485-wpengine.netdna-ssl.com/wp-content/uploads/2020/11/09-2048x967.jpg|||Ho w to Buy and Invest in Gold - A Complete Guide | eToro|||2048 x 967

https://www.thebrokebackpacker.com/wp-content/uploads/2018/01/Screen-Shot-2018-01-02-at-10.41.58-AM. png|||How to Trade Cryptocurrency on Binance - The No Bullshit ...|||1478 x 824

7 Best Binance Indicators for Crypto Trading Coin Price Predict

http://www.monero.how/images/binance/BG12.png|||How to Buy Monero Using Binance|||1366 x 768

Kadena price equal to \$8,2608 USD today, but the price can go both up and down and your investment may be lost, because cryptocurrency high-risk assets Kadena short-term forecast based on 4 hour price history Kadena long-term forecast based on 1 month price history Kadena price prediction based on Bitcoin's growth pattern

https://hocitfree.com/wp-content/uploads/2020/02/tai-app-google-authenticator.png|||Sàn Binance: Hng dn ng ký tài khon, bo mt, np rút ...|||1080 x 780

Videos for Ib+interactive+brokers

How do I close / sell a position? - Help Center - eToro

https://insidebitcoins.com/wp-content/uploads/2021/08/Stellar-Lumen-Chart-eToro.jpeg|||How to Buy & Sell Stellar Lumens? A Beginner's Guide 2021||1920 x 1136

Introduction. Etoro has grown to be among the leading broker, and a lot of investors have migrated to it. Although it has a good user interface, a lot of beginners still get stuck on how to sell stock in Etoro.

Home - Kadena

https://1mr3lc1zt3xi1fzits1il485-wpengine.netdna-ssl.com/wp-content/uploads/2019/02/shutterstock\_7125972 16.jpg|||61% of Bitcoin hodlers could sell at a profit - eToro|||1997 x 784

https://support.binance.us/hc/article\_attachments/360070987093/image-1.png|||Google Authentication Guidelines Binance.US|||1999 x 1110

https://uploads-ssl.webflow.com/5af2b9f48f58658bd5d06abf/5af2b9f48f5865e1cdd06b44\_ipad-wizard.png|||R ekt no more: How my experiences trading shaped Capitalise ...|||2116 x 1497

https://www.xyztimes.com/wp-content/uploads/2015/08/Windows-10-Wallpapers-1920x1200-008.jpg|||Download Windows 10 Wallpapers Pack (18 Win 10 Wallpapers)|||1920 x 1200

Whatsapp Messenger For Windows 10 - CNET Download

Get WhatsApp Desktop - Microsoft Store

A project coin with terrible code can go up in price, and a project with good code and a good team can also go down in price. Do NOT use our ratings to refer to your likelihood in making money if you invest in the project. They are ONLY in reference to code safety. Everything else beyond code safety is YOUR responsibility to go do research on.

 $https://cryptolisty.com/wp-content/uploads/2021/03/Untitled-1-6.jpg|||Grid+ \ Lattice1 \ Review \ and \ Best \ Alternatives. - Crypto \ Listy|||1200 \ x \ 1200$ 

 $https://miro.medium.com/max/2800/1*C61o0rq\_man7SVJlXlg6Aw.png|||Binance\ Qr\ Code\ Scan\ :\ How\ To\ Enable\ Authy\ 2FA\ For\ Binance\ ...|||1400\ x\ 1006$ 

https://brokerchooser.com/uploads/images/broker-reviews/alpaca-trading-review/alpaca-trading-review-integration-2.png ||| Alpaca Trading Review 2021 - Pros and Cons Uncovered ||| 1176 x 933 ||| Alpaca Trading Review 2021 - Pros and Cons Uncovered ||| 1176 x 933 ||| Alpaca Trading Review 2021 - Pros and Cons Uncovered ||| 1176 x 933 ||| Alpaca Trading Review 2021 - Pros and Cons Uncovered ||| 1176 x 933 ||| Alpaca Trading Review 2021 - Pros and Cons Uncovered ||| 1176 x 933 ||| Alpaca Trading Review 2021 - Pros and Cons Uncovered ||| 1176 x 933 ||| Alpaca Trading Review 2021 - Pros and Cons Uncovered ||| 1176 x 933 ||| Alpaca Trading Review 2021 - Pros and Cons Uncovered ||| 1176 x 933 ||| Alpaca Trading Review 2021 - Pros and Cons Uncovered ||| 1176 x 933 ||| Alpaca Trading Review 2021 - Pros and Cons Uncovered ||| 1176 x 933 ||| Alpaca Trading Review 2021 - Pros and Cons Uncovered ||| Alpaca Trading Review 2021 - Pros and Cons Uncovered ||| Alpaca Trading Review 2021 - Pros and Cons Uncovered ||| Alpaca Trading Review 2021 - Pros and Cons Uncovered ||| Alpaca Trading Review 2021 - Pros and Cons Uncovered ||| Alpaca Trading Review 2021 - Pros and Cons Uncovered || Alpaca Trading Review 2021 - Pros and Cons Uncovered || Alpaca Trading Review 2021 - Pros and Cons Uncovered || Alpaca Trading Review 2021 - Pros and Cons Uncovered || Alpaca Trading Review 2021 - Pros and Cons Uncovered || Alpaca Trading Review 2021 - Pros and Cons Uncovered || Alpaca Trading Review 2021 - Pros and Cons Uncovered || Alpaca Trading Review 2021 - Pros and Cons Uncovered || Alpaca Trading Review 2021 - Pros and Cons Uncovered || Alpaca Trading Review 2021 - Pros and Cons Uncovered || Alpaca Trading Review 2021 - Pros Alpaca Trading Review 2021 - Pros Alpaca Trading Review 2021 - Pros Alpaca Trading Review 2021 - Pros Alpaca Trading Review 2021 - Pros Alpaca Trading Review 2021 - Pros Alpaca Trading Review 2021 - Pros Alpaca Trading Review 2021 - Pros Alpaca Trading Review 2021 - Pros Alpaca Trading Review 2021 - Pros Alpaca Trading Re

 $https://www.adigitalblogger.com/wp-content/uploads/webtrader\_001-compressed.jpg|||Interactive\ Brokers\ Review\ for\ 2020\ |\ Brokerage,\ Margin\ |\ Video|||1600\ x\ 1023$ 

We update our MTC to USD price in real-time. DOC.COM is down 0.86% in the last 24 hours. The current CoinMarketCap ranking is #1639, with a live market cap of \$2,183,402 USD. It has a circulating supply of 773,580,398 MTC coins and the max. supply is not available. Doc.com has created free basic & the appropriate that the supply is not available. Doc.com has created free basic & the appropriate that the supply is not available. Doc.com has created free basic & the appropriate that the supply is not available. Doc.com has created free basic & the appropriate that the supply is not available. Doc.com has created free basic & the appropriate that the supply is not available. Doc.com has created free basic & the appropriate that the supply is not available. Doc.com has created free basic & the appropriate that the supply is not available. Doc.com has created free basic & the appropriate that the supply is not available. Doc.com has created free basic & the appropriate that the supply is not available. Doc.com has created free basic & the supply is not available.

How can I setup Google Authenticator on Binance?

THIS is how to sell on the eToro crypto exchange [2021]

 $https://i.pinimg.com/originals/08/c7/f4/08c7f41fe6d77e83be11b585513b79de.jpg|||Difference\ Between\ Order\ And\ Trade\ Etoro\ UnBrick.ID|||1916\ x\ 1180$ 

 $https://images.idgesg.net/images/article/2020/01/hybridexample\_re-100827281-orig.jpg?auto=webp|||Kadenalaunches a hybrid platform to connect public ...|||7600 x 3428$ 

How to Sell on eToro - Guide on selling and short selling on .

One Kadena (KDA) is currently worth \$11.81 on major cryptocurrency exchanges. You can also exchange one Kadena for 0.00025134 bitcoin (s) on major exchanges. The value (or market capitalization) of all available Kadena in U.S. dollars is \$1.96 billion. This page was last updated on 1/3/2022 by MarketBeat.com Staff Ask the Coin Doc - CoinSite

The five best trading bots supported by Binance are Bitsgap, Coinrule, CryptoHopper, Quadency, Bots.io and HaasOnline. Please note that all the exchanges (Binance as well) connect to your trading platform using API keys, and therefore it is not possible to make withdrawals from your trading exchange. Please read our detailed review of Bitsgap here.

Yes, AI is good for trading; most major investment banks use AI for arbitrage and portfolio selection. Modern AI trading software is now available for retail investors, providing automated trading with audited past performance and risk analysis. AI has finally matured for stock trading.

https://binancesingapore.zendesk.com/hc/article\_attachments/360026756311/mceclip1.png|||How to Enable Google 2FA Binance Singapore|||2726 x 1242

WhatsApp Messenger: More than 2 billion people in over 180 countries use WhatsApp to stay in touch with friends and family, anytime and anywhere. WhatsApp is free and offers simple, secure, reliable messaging and calling, available on phones all over the world.

https://3.bp.blogspot.com/\_FyjqrVm-SZU/TK21eG1FMJI/AAAAAAAAAIs/I6ZWQufPk5Y/s1600/Annie\_Pietri\_20080315\_Salon\_du\_livre\_2.jpg|||Le coin lecture: Annie Pietri|||1067 x 1600

 $http://quantbible.com/wp-content/uploads/2016/09/Capture\_SSB01\_SellStopLimit\_SellTrailLimit.jpg|||QuantBible | Excel Automated Trading Execution Spreadsheet for Interactive Brokers (IB) Trader ...|||1820 x 1080 IB Gateway Interactive Brokers LLC$ 

Commissions Interactive Brokers LLC

How to sell on eToro?

Kadena Price Prediction - kda Forecast 2021, 2022, 2023, 2024.

How To Sell On Etoro Youtube - All information about Service

https://cryptoworldevolution.trade/images/resource/app-2.png|||Crypto World Evolution - AI Trading Platform|||1200 x 970

Heres how: Click on " Portfolio " to see all the instruments you are currently trading. Click on the relevant instrument to see the breakdown into individual positions. Click on the red X next to the position you wish to close. (On the eToro mobile app, swipe left on the position you wish to close .

https://daututienao.com.vn/wp-content/uploads/2017/12/Screenshot\_2017-12-20-15-32-22.png|||Xác thc 2FA là gì? Hng dn s dng và sao lu 2FA ...|||1440 x 2560

Bitonyx - automated AI crypto trading system

With Binance added to your Google Authenticator app, head back to your Binance account on your browser to finalize two-factor authentication setup. To do so, click on "4. Enable Google Authentication" near the upper-right corner of the screen, then input your your 16-digit backup key, login password, and 6-digit 2FA code from Google Authenticator app in the fields provided.

Find all information about Doc Coin (DOC) | Blockchain, Supply, Github, Social, Markets & Dockspot.io

Google authenticator binance barcode, google authenticator.

IB Trader Workstation - Interactive Brokers

Tour Acumatica #1 Cloud ERP - Anywhere, Anytime & Device

WhatsApp for Windows 10 Free Send and receive instant messages, photos and other media from your

contacts for free. Windows WhatsApp for Windows 10 Windows Live Messenger Free Connect and share.

AI Trading Robots? Top 5 Software for Maximum PROFITS!

"Because Interactive Brokers' core clientele are professional traders and institutional investors (e.g., hedge funds), it is crucial to provide the lowest commissions schedule available. In our rigorous assessment, there is no question Interactive Brokers delivers." IBKR Lite provides commission-free trades in US exchange-listed stocks and ETFs.

Account Management Login - Interactive Brokers

How To Sell On Etoro A Simple Guide WealthyDR

Kadena Coin has benefited from the recent cryptocurrency rally, surging by over 50% in less than 24 hours. Currently, the crypto is floating above \$6. Written By Shikhar Mehrotra Image: UNSPLASH/KADENA TWITTER Kadena Coin is currently floating above the \$6 mark.

Top 10 Best Coins To Trade On Binance 2021 - Coin Decimal

Download WhatsApp Messenger 64-bit for PC Windows 2.2108.8.

With Google authenticator downloaded and installed on your mobile phone or PC, proceed to the next step. Step 2 Scan QR Code Now, open the Google Authenticator App on your mobile device and click Scan a barcode. Scan the barcode provided by Binance once your camera opens. In case you are using your PC, you wont be able to scan the barcode.

https://2.bp.blogspot.com/-2F3pq856MiE/XFxIwcq6sJI/AAAAAAADL4/afQvamFJ6IomXPPzpDsOjiv7DE~quj4pAgCK4BGAYYCw/s1600/wsi-imageoptim-Binance4-1-compressor.png|||~~binance~(~)|||1339~x~937~Download~Whatsapp~For~Mac~Or~Windows~Pc

https://www.wallpapers13.com/wp-content/uploads/2016/04/Brown-Bear-river-in-search-of-food-HD-Wallpaper.jpg|||Brown Bear River In Search Of Food Hd Wallpaper ...|||2880 x 1620

Follow Binance Traders. With only a few easy steps, anyone can now trade like an expert by following the best traders on Binance. 1. Sign up for Shrimpy. Shrimpy is a social trading platform for cryptocurrency. It is designed for both professional and novice traders to learn about the growing crypto industry.

Thats all about how you can Download and Use Whatsapp for PC. Hope you wont find any difficulty while following guide to Download Whatsapp for PC. Weve tried our best efforts to provide you free downloadingWhatsapp for PC or Computer (Windows 7/8/XP) and Windows 10 guide.

https://images.macrumors.com/t/HefMnMs9lFNQJ8KxyIdoUAVZG84=/1600x0/filters:quality(90)/article-new/2020/11/google-authenticator-app.jpg|||How to Transfer Google Authenticator Accounts to Your New...|||1600 x 840

https://cryptoforeveryone.com/wp-content/uploads/2019/03/road-to-consensus-with-kadenas-will-martino-who-needs-private-blockchain.jpg|||Road to Consensus with Kadenas Will Martino: Who Needs ...|||1400 x 1400 https://cryptominded.com/wp-content/uploads/2021/12/Best-crypto-Investment-apps-for-beginners.jpeg|||Best e Krypto-Investment-Apps für Einsteiger|||1200 x 800

https://www.coinspeaker.com/wp-content/uploads/2020/01/jp-morgan-multi-chain-smart-contract.jpg|||Kadena price today, KAD market cap and other data ...|||1170 x 780

Doc.com (MTC) price today, chart, market cap & Doc.com (MTC) price today, chart, market cap & Doc.com (MTC) price today

×. Interactive Brokers is pleased to announce the launch of its new API platform. Download New API Gateway. This update should not cause any interruption of service .

 $https://cdn.shopify.com/s/files/1/2609/9556/products/71dOk-PDHSL.\_AC\_SL1500\_530x@2x.jpg?v=164202\\3714|||FRIENDA Cryptocurrency Seed Key Phrase Backup Bitcoin Merch|||1060 x 1060$ 

https://i.ebayimg.com/images/g/xTwAAOSwfzJd6pJx/s-l1600.jpg|||Bitcoin~Suisse~Certificate~BTC~-~Wallet~Like~Casascius~And~...|||1600~x~1200~

Online Brokers for Futures - The World Great Opportunity

Etoro How To Sell Iota Ultimate Guide Etoro Aesmoot Finance

Videos for Etoro+how+to+sell+guide

Buy, Sell & Store Bitcoin - #1 Rated Crypto Exchange

https://www.cryptocointrade.com/wp-content/uploads/2018/11/Top-10-Twitter-accounts-to-follow-for-Crypto currency-trading.jpg|||Best Crypto Traders on Twitter - What Cryptocurrency ...|||1024 x 1024

A Beginners Guide To Options - 5 Winning Options Strategies

Binance is a fine place to begin if youre new to cryptocurrencies. Visit www.binance.com for a Binance account or download the Binance crypto trading app to get started. After that, you must confirm your account. There are two significant ways to acquire cryptocurrency on Binance using cash after youve validated your account:

https://imag.malavida.com/mvimgbig/download-fs/dj-studio-11156-1.jpg|||DJ Studio 5.7.9 - Descargar para Android APK Gratis|||2220 x 1080

https://venturebeat.com/wp-content/uploads/2020/04/IMG\_3010D-e1587505007182.jpeg||||||2000 x 1167

#### Lowest Cost Broker - Rated #1 Broker by Barrons

You have to open the google authenticator app and to get register with binance jersey, tap on the + and select the option scan barcode or manual entry. now, the google authenticator code is recovered and if you have lost your mobile phone, it is recommended to disable your google authenticator. primero, cuando.

Download Latest Version for Windows A free messaging app for Windows WhatsApp 64-bit for Windows is a free messaging application that lets users connect with friends and family around the world. As a cross-platform app, it syncs texts across devicesirrespective of whether youre using it from your PC or Android smartphone.

Gutscheine Review 2021 - Get a 20% Fee Discount

 $https://cdn.shopify.com/s/files/1/2609/9556/products/71kF1cFOB2L.\_AC\_SL1500\_1024x1024@2x.jpg?v=1642033968|||HOOE ENGLAND Cryptocurrency Seed Key Phrase Backup ...|||1500 x 1403$ 

 $https://www.interactivebrokers.com/images/emailImages/feature-traders-academy-xs.jpg||||\ Interactive\ Brokers\ LLC|||1542\ x\ 1120$ 

Follow these steps to sell stocks on eToro: Open etoro.com, and log in to the platform. Either on the web platform or on the mobile trading platform, click on your portfolio, and click on the item you want to sell. Close your position, and buy something else or choose to withdraw your money.

Ask the Coin Doc - CoinSite Ask the Coin Doc Got a question about old coins or paper money? Were delighted to help you with your coin or paper money question but we ask you to please use the CoinSite Search Box to find what youre looking for. Most common questions are already answered in the FAQ, the Coin Docs Archives or elsewhere on the site.

Kadena Coin Price Prediction: Why is KDA Crypto price going.

 $https://i.pinimg.com/originals/85/6e/b2/856eb2a6d9aac0ddd7fb65ca471bed7a.jpg|||Realtime\ Binance\ Crypto\ Charts\ Mt4|||1470\ x\ 2204$ 

 $https://assets.shannons.com.au/E4E14Q184461B55I/ZE14KK848691A7NO/4lc1tx3eqwllsdib/jpg/2400x1800\\x3/vehicle/1989-toyota-hilux.jpg|||1989 Toyota Hilux - yellowscott - Shannons Club|||1500 x 1125$ 

https://wonderfulengineering.com/wp-content/uploads/2016/01/beach-wallpaper-32.jpg|||45 Beach Wallpaper For Mobile And Desktop In Full HD For ...|||1920 x 1440

Step 1: To get Echo: WhatsApp Facebook on your PC windows 10, first, you should install the emulator software Bluestacks. Step 2: Go to the page of the Bluestacks software and find out the download button to download the software for installing the Echo: WhatsApp Facebook on PC.

WhatsApp for pc Free Download for Windows 10, 8, 7

Follow the Best Social Crypto Traders on Binance

Top Ranked ETF - How This ETF Ranked First - forbes.com

If your Google Authenticator is working properly, you can change or disable it by following these steps: 1. Log in to your Binance account and click[Profile] - [Security]. 2. Next to [Google Authentication], click [Change] to directly replace your existing Google Authenticator, or click [Remove] to unbind the current

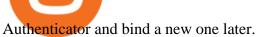

Award Winning Trading Platform - Interactive Brokers®

https://steemitimages.com/DQmRXTA17vQpovein9VHqtggnbcQBFGtX8D7r9jzgH5tict/brand

images-14.jpg|||Binance: Buy Bitcoin Securely im App Store|||3998 x 2665

Videos for Doc+coin

Log in to your binance account and tap on the [profile] icon. Then tap [security] [binance/ google authenticator]. Select google authenticator as your 2fa method 5. this article is all about setting up google 2 factor authentication which enhances security for your crypto currency exchange accounts. So we saved our backup codes and the qr code

http://www.interactivebrokers.com/images/web/fractional-shares-pie-chart.jpg|||Fractional Trading Interactive Brokers|||1083 x 800

How to Sell Stock In Etoro (A step-by-step Guide) - Skymazon

https://miro.medium.com/max/3664/1\*5fmeypNHaCIMC6uqPZ3JZg.png|||Google Authenticator(2FA) Nasl Yedeklenir? | by Alp Ik ...|||1832 x 802

http://crypto-tutorials.io/wp-content/uploads/2019/07/15-create-account-on-binance.jpg|||Create your trading account on Binance - Crypto Tutorials|||1115 x 859

https://public.bnbstatic.com/image/cms/article/body/202103/cd5ac21402c0aee46efbef8fbf3a5280.png|||How to Deposit & TRY with ININAL | Binance ...|||1360 x 800

Best crypto wallet with exchange, best crypto trading binance.

Bitonyx - automated AI crypto trading system. Fully automated A.I crypto trading system, that uses over 70 market neutral strategies, historically proven and tested. Profit on all market conditions, works 24/7 emotionless based on a framework of machine-learning and neural network algorithms. A one window platform for trading multiple crypto-currencys on multiple exchanges simultaneously at low risk by rapid adaptation techniques.

https://1.bp.blogspot.com/-XmRnwbOUB8E/V5TLntIgsUI/AAAAAAAAAAAF6o/vliJdk2a4iQeZze8ObccgpRl5clcY\_3aACK4B/s1600/hashBx-11.png|||Google Authenticator 2 hashbx ...|||1600 x 814

OS

https://i0.wp.com/gamblisfx.com/wp-content/uploads/2017/05/phoenix-os-2.0.3.jpg|||Phoenix

2.0.3-Android 7.1 running on PC - Tutorial and ...|||1920 x 1080

An AI trading site is an online platform that allows you to buy and sell assets autonomously. In other words, the underlying software will place trades on your behalf which is perfect if you have.

 $https://uploads-ssl.webflow.com/5f57e6f89a4eb6925215e9e5/604c8f36217013752d0d009a\_coin-signals-min. jpg|||Best Free Crypto Signals For Beginners Traders | Altrady|||1662 x 913$ 

5 Best AI Stock Trading Software & Samp; Bots Tested for 2022

http://www.challengecoins.ca/wp-content/uploads/2015/12/Alberta-Correctional-Services-Calgary-Remand-C entre-2.jpg|||Alberta Correctional Services Calgary Remand Centre ...|||1483 x 1525

Most etoro assets are traded using cfds, which means high liquidity, fractional trading and sell (short) orders. So if you open a sell trade on stock x and the stock price goes down 5%, you would profit 5%. (on the etoro mobile app, swipe left on the position you wish to close and tap the red x.)

 $https://elev8tor.com/pictures/f22721a7eb01af83a3ce1fd3c69b96d3.png|||Discord\ google\ authenticator\ manual\ entry|||1312\ x\ 1124$ 

https://blog.kryll.io/content/images/2020/02/image-4-1.png|||Top 5 Best Trading Bots for Bitcoin in 2020|||2000 x 1029

Download this app from Microsoft Store for Windows 10. See screenshots, read the latest customer reviews, and compare ratings for WhatsApp Desktop.

https://coincodex.com/en/resources/images/admin/guides/how-to-buy-the-name/spdr-sp-500-etf.jpg:resizebox cropjpg?1580x888||How to Buy SPDR S&P 500 ETF (SPY) on eToro? | CoinCodex||1580 x 888 https://lh6.googleusercontent.com/dIasVZ\_E647ifUrHeaVpA80kr\_oS7qR4YSev-K6x0wedJydashIPQ9GFGR

3 li 6B7 jz Rzx Jg KMpy H6INER 9NOMqMTAQvvc PEjgraZcC 9r 4GJx 5A7M0 dp 626b1AhhWi4VX stnDJ0 d8 ||| 1246464 properties and the properties of the properties of the properties

5+ Binance Signals: Binance Trading Signals Groups on ...||1400 x 1015

DOC.COM price today, MTC to USD live, marketcap and chart.

https://www.cryptcointrade.com/wp-content/uploads/2020/07/bitcoin-4368671\_1920.jpg|||What Does Held Mean In Crypto Trade Margin Trading Allows ...|||1920 x 1280

Doch Coin (DCH) price today, chart, market cap & Doch Coin (DCH) price today, chart, market cap & Doch Coin (DCH) price today, chart, m

http://4.bp.blogspot.com/-6SPfRQ9f\_Dw/VCTLUVm622I/AAAAAAAJ0k/CLjxL9nSNOo/s1600/money%2 Bgame%2Btub.png|||Money Game and Family Wants and Needs | First Grade Wow ...|||1412 x 1091

Automated Technical Analysis - Powerful Trading Software

Doc Coin it is blockchain protocol for telehealth DocCoin

Kadena is the only platform offering a complete decentralized infrastructure. Your teams get the full capabilities of crypto with the tools to go from concept to launch in days instead of months. DeFi, NFT & Payments

 $https://miro.medium.com/max/7936/1*yl4w71ccQB02X08t389QDg.png|||The\ First\ Crypto\ Gas\ Station\ is\ Now\ on\ Kadenas\ Blockchain\ ...|||3968\ x\ 1118$ 

Best 5 Crypto Signal Auto Traders for Binance Futures The use of crypto signals has exploded in popularity, as traders in the market compete to gain an edge in this volatile market. The advantage of using crypto signals is obvious, a team of dedicate traders who spend their entire time spotting profitable trading opportunities so that you don't.

https://www.predictivelayer.com/assets/img/home/slider/genius-operations.jpg|||Automated machine learning for predictive analytics ...|||1920 x 900

Interactive Brokers ®, IB SM, InteractiveBrokers.com ®, Interactive Analytics ®, IB Options Analytics SM, IB SmartRouting SM, PortfolioAnalyst ®, IB Trader Workstation SM and One World, One Account SM are service marks and/or trademarks of Interactive Brokers LLC. Supporting documentation for any claims and statistical information will be provided upon request.

Download & Download & PC with Free Emulator

https://webhangtot.com/wp-content/uploads/2018/04/google-authenticator-failed-binance.jpg|||Hng dn khc phc s c mt Google Auth (2FA) ng nhp ...|||1192 x 773

Trade Alert APIs from Cboe - Trade Alert APIs - cboe.com

WhatsApp

https://img1.wsimg.com/isteam/ip/ffbc99ed-2694-4b62-a929-9a70e605ce88/tecHive where the property of the property of the prop

homepage

3-0001.png|||Projects | techive.io|||1900 x 1267

https://gblobscdn.gitbook.com/assets%2F-LhZPsev3Rzmc5ZEnuuL%2F-LjPEc09nDTak\_66F3gR%2F-LjHr23py\_awXT38TK1F%2Fimage.png?alt=media|||Enable 2FA on Binance - Finandy Docs|||2336 x 1240

Step 1: Install the Google Authenticator app on your phone. Step 2: Scan the QR code: Please open the Google Authenticator app. To register Binance Singapore, please click + and select either Scan barcode or Manual entry.. If Scan barcode is tapped, scan the QR displayed in Enable Google Authentication page.

http://www.monero.how/images/binance/BG14.png|||How to Buy Monero Using Binance|||1366 x 768

Forex Broker - Global Prime - Review

Binance has managed to capture the largest share of the cryptocurrency markets attention because of innovative features and services. These include numerous indicators for better trading. But the question is, which indicators are best for trading.

(end of excerpt)